## **DualCam FAQ**

[Main Page](https://wiki.teltonika-gps.com/view/Main_Page) > [Video Solutions](https://wiki.teltonika-gps.com/view/Video_Solutions) > [Teltonika DualCam](https://wiki.teltonika-gps.com/view/Teltonika_DualCam) > **DualCam FAQ**

## **Here you will find answers to the most frequently asked questions about DualCam.**

Please check answers here, if you will not find answer then fill the Helpdesk query.

## **Frequently asked questions regarding Dualcam solution**

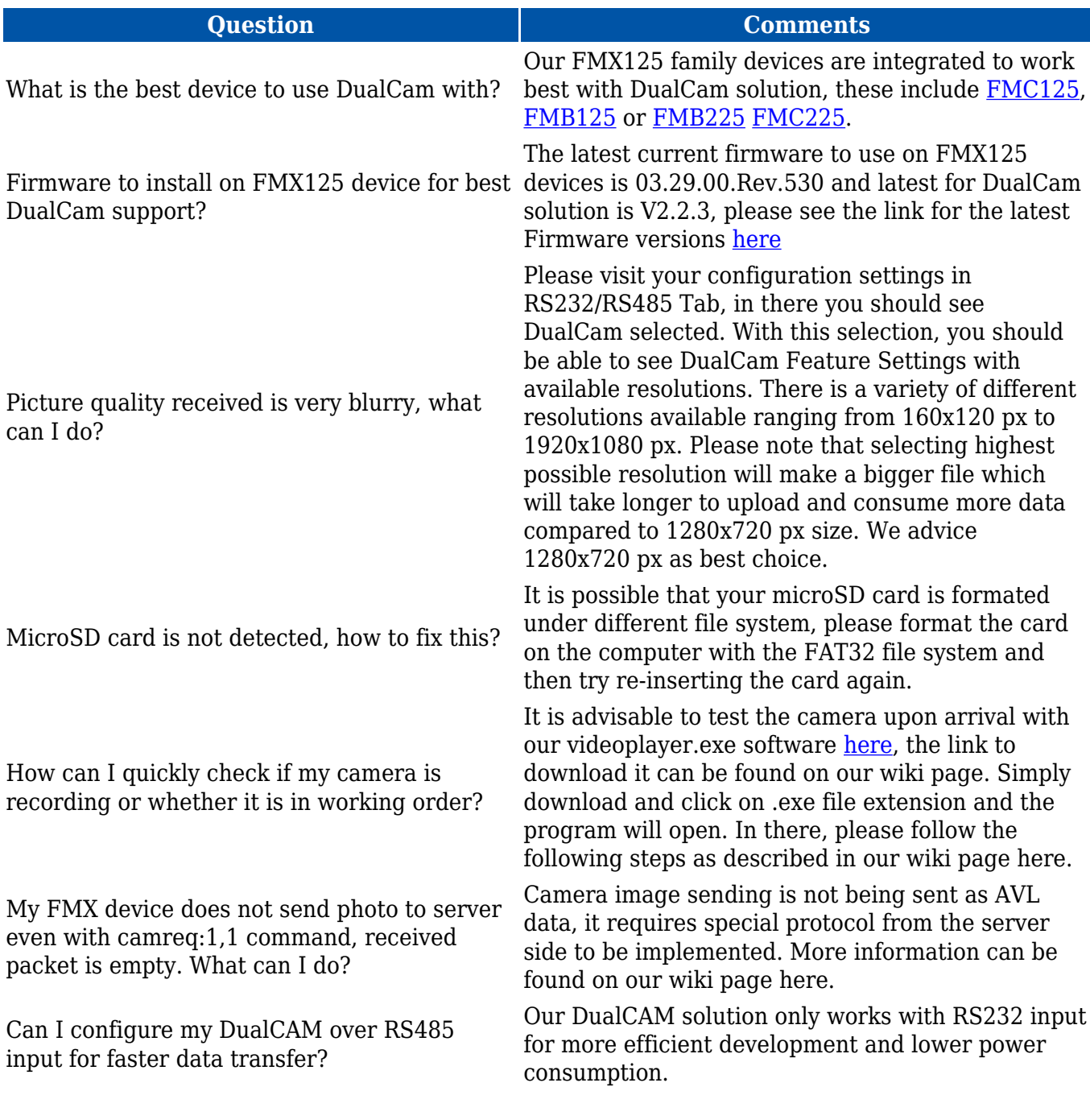

I do not see DualCam as selection on my RS232 input, what to do?

Why do I not see time and date on my photos and videos as seen in some other camera brands?

I am not able to request photos to my Wialon server, the command is either unresponsive or shows me invalid command error.

There are further issues with my Wialon server, who to turn to for assistance and help? directly on support@gurtam.com.

Is DualCam compatible with FMC225?

Having configured the device when activating DIN1 to take an image (Front & Rear), and additionally capture a video (5 before & 5 after), which element will be sent first, we get only the image but not the video.

Is it possible to configure the device to capture an image from either the front or rear camera exclusively using the image sending trigger?

In case there is no coverage and an on state is generated ( $DIN1 = 1$ ), the images and videos are stored for later sending? This is not happening.

Using the Codec12 protocol it is possible to send a packet to request a multimedia capture Yes, it is possible, some platforms like Wialon using to the equipment (only the requests by sms are the GPRS command to ask for a video. working).

Our configuration on the Teltonika models regarding communication is using Codec 8 Extended over UDP, the transmission of multimedia data is by TCP, in case we want to send a request (OTA) it must be sent to the UDP or TCP socket. Both communication methods can coexist without problems in the device.

Dual Cam, does it record video constantly on the SD and send it on request, or does it only record when requested or by a trigger?

Please ensure that the configurator and firmware of your device is at the recommended version. If you are not sure which version of configurator you need, please contact your sales manager or create Helpdesk query.

This function is toggle-able and in order to turn it on, please go to your RS232/RS482 tab on your Configurator. In there please navigate to Camera Feature Settings and enable OCD Display. This feature will allow your camera to display date and time on pictures and videos.

We have created a quide which you can follow step by step in order to set up your camera to Wialon servers. It is advisable to read through all of it as the there are specific steps to be taken in order to receive the photo, you can read more [here](http://wiki.teltonika-gps.com/view/Wialon%2BDUAL_CAM_solution).

For any server-related issues please contact Wialon

What is the IP Rating of our Dual camera? The IP rating of Dualcam is IP41.

Dualcam is compatible with FMC225. As [FMC225](https://wiki.teltonika-gps.com/view/FMC225) is developed on the existing platform, it keeps all the functionalities from [FMC125](https://wiki.teltonika-gps.com/view/FMC125).

The first item to be addressed will be the photo, as it has a higher priority. This issue has been resolved in the new firmware version 03.27.13.Rev:661, where you can now select the priority for either video or photo.

No, the device cannot be configured to capture an image from a single camera (either front or rear) using the image sending trigger. When the image sending trigger is activated, the device will send photos from both the front and rear cameras. Camera selection is only available for periodic image sending.

It will be stored in the buffer, and if there is no server connection for a long time, it will be removed. Only video can be requested again using a timestamp.

It must be sent via TCP. We cannot guarantee that sending it via UDP will work, so only TCP is supported.

It records video constantly and after a request, it cut off the video that you request.

What is the power consumption of Dual Cam in what is the power consumption of Dual Cam in 220mA night mode can reach up to 280mA full operation?

For the request of a video (by sms), using the command 'camreq:0,2,1684865884,5', understanding that 1684865884 is Unix time, if you want to take the video from the moment the request arrives at the Teltonika device is it possible? what happens if you put a value in Unix time lower than the current time, or a later one, for example, half an hour ahead of the present time?

The requests (by sms) generate an answer, and in all of them appears the sentence 'Another footage upload is already in progress', even when we have not made another request.

If the camera was working before the request arrived at the device, then it is possible. The camera can store up to 40 hours of video, so you should receive it if you request a video within this timeframe. However, please note that the request must be made when the camera was operational. If you request video from a time when the camera was powered off, you will not receive any video.

It is possible that the device is sending a video or attempting to send another file. It is better to have a LOG file that shows when you sent an SMS and what happens in the device when the request arrives.